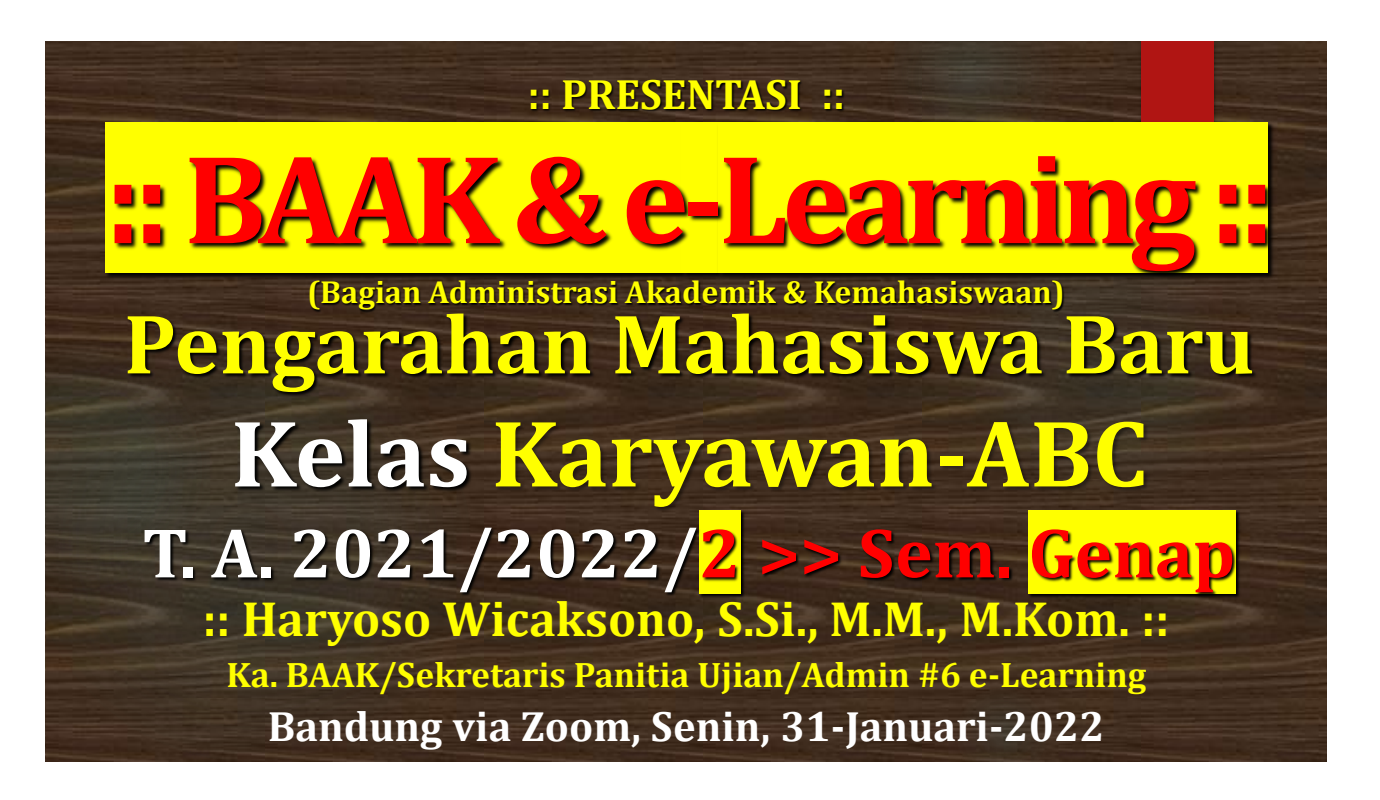

#### **Informasi awal yg Anda terima :** 2

**Kalender Akademik >> Link**

**Jadwal Kuliah >> Link**

**Materi e-Learning >> Link**

**Perwalian Online [Program Studi]**

**Kurikulum Mata Kuliah [Program Studi]**

**Link Download :**

**http://aim.stan-im.ac.id/**

# **Pengarahan Mahasiswa Baru** 3 **Mengapa diperlukan ???**

- Sosialisasi kegiatan perkuliahan hanya pada pengarahan ini : **SINGKAT [2-3 jam.].** Kelas Karyawan-ABC tidak ada **Orientasi Kampus**.
- Bila : **BINGUNG** → **Konsultasi & Bertanya.**
- Pengarahan : **3 kali/thn**, Senin [Seminggu Sebelum Awal\_Kuliah]  $\rightarrow$  Awal Kuliah = Senin, 7-Februari-2022
- **Darurat Covid = Video Conference via Internet dg Zoom Meeting & Dokumen Pendukung [download]**

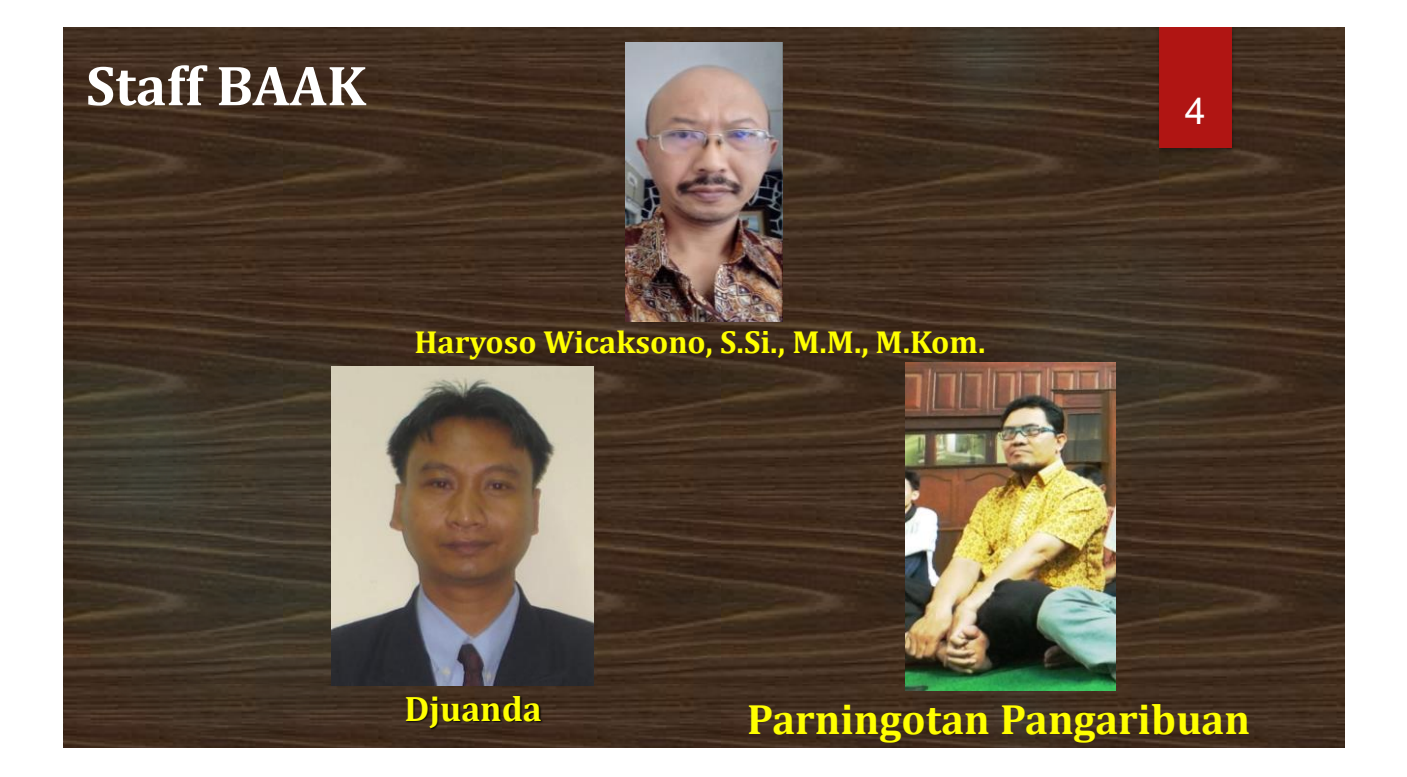

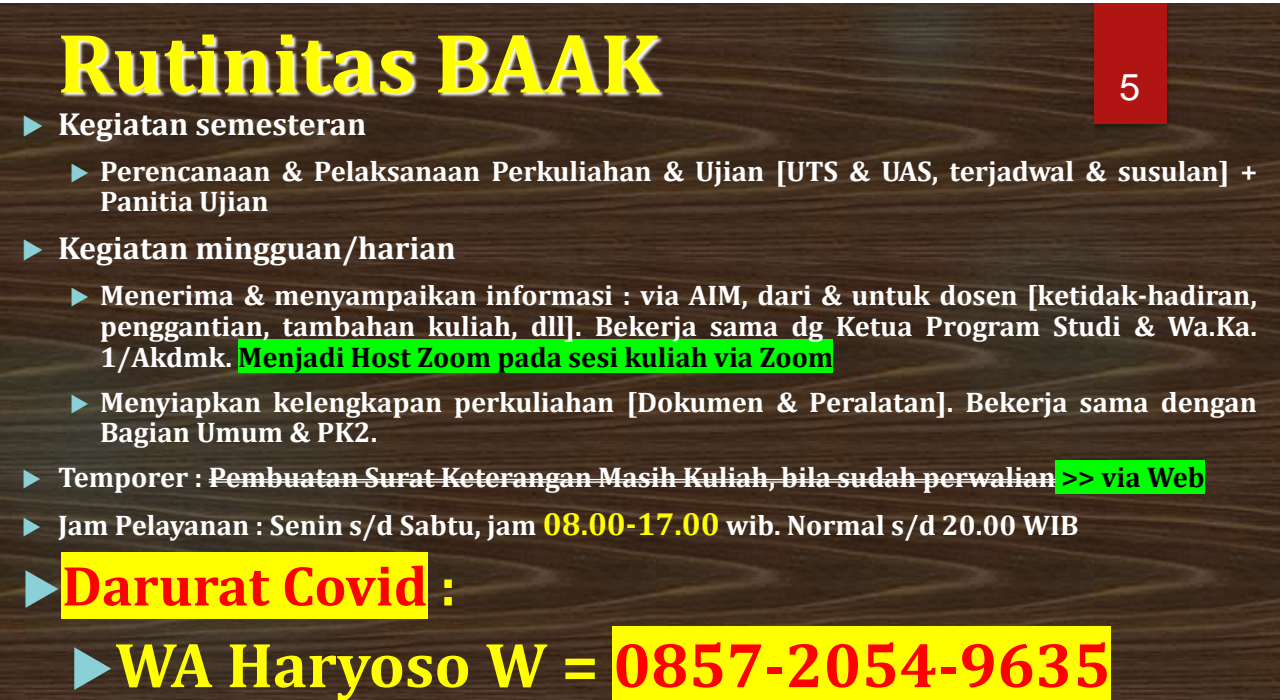

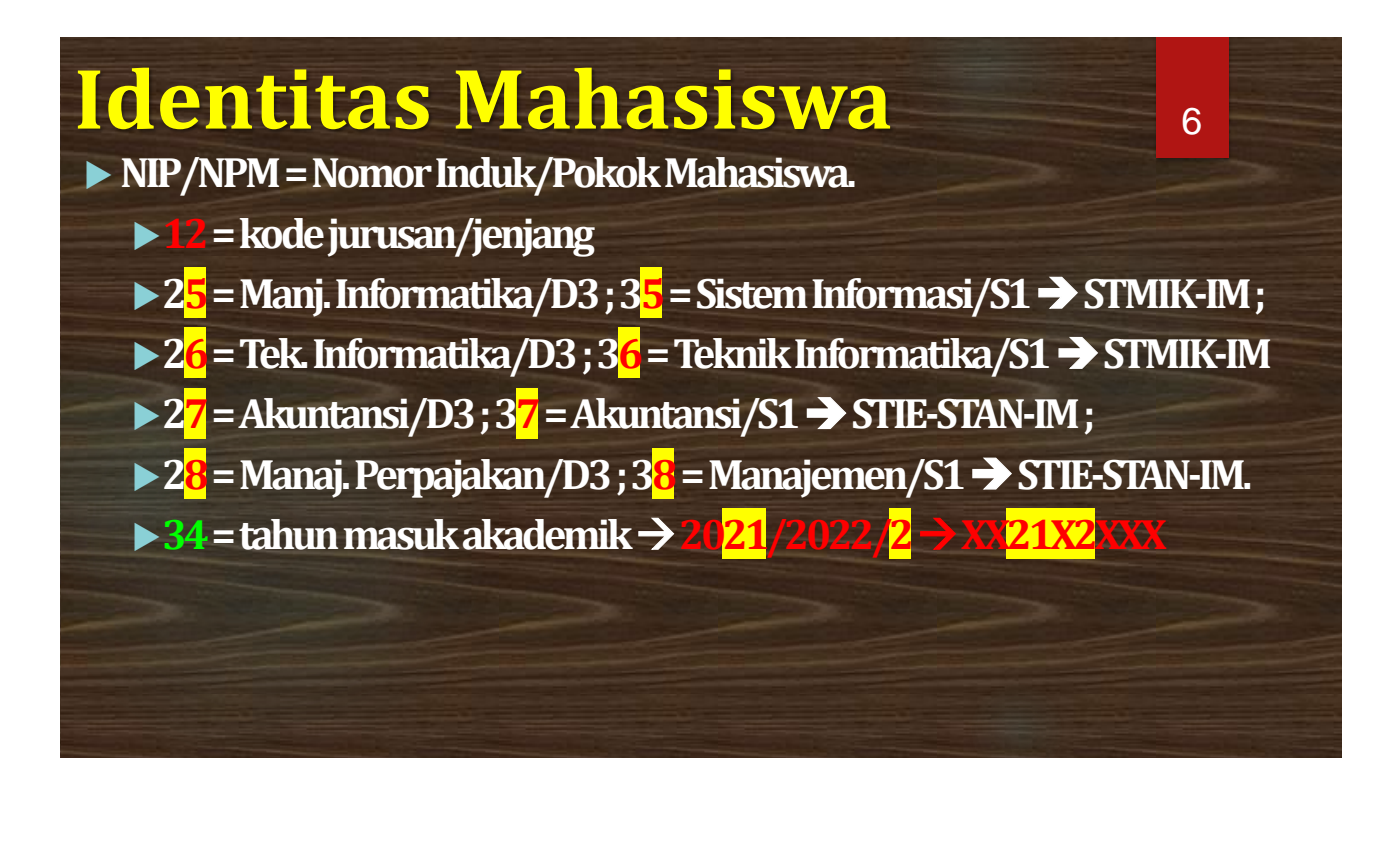

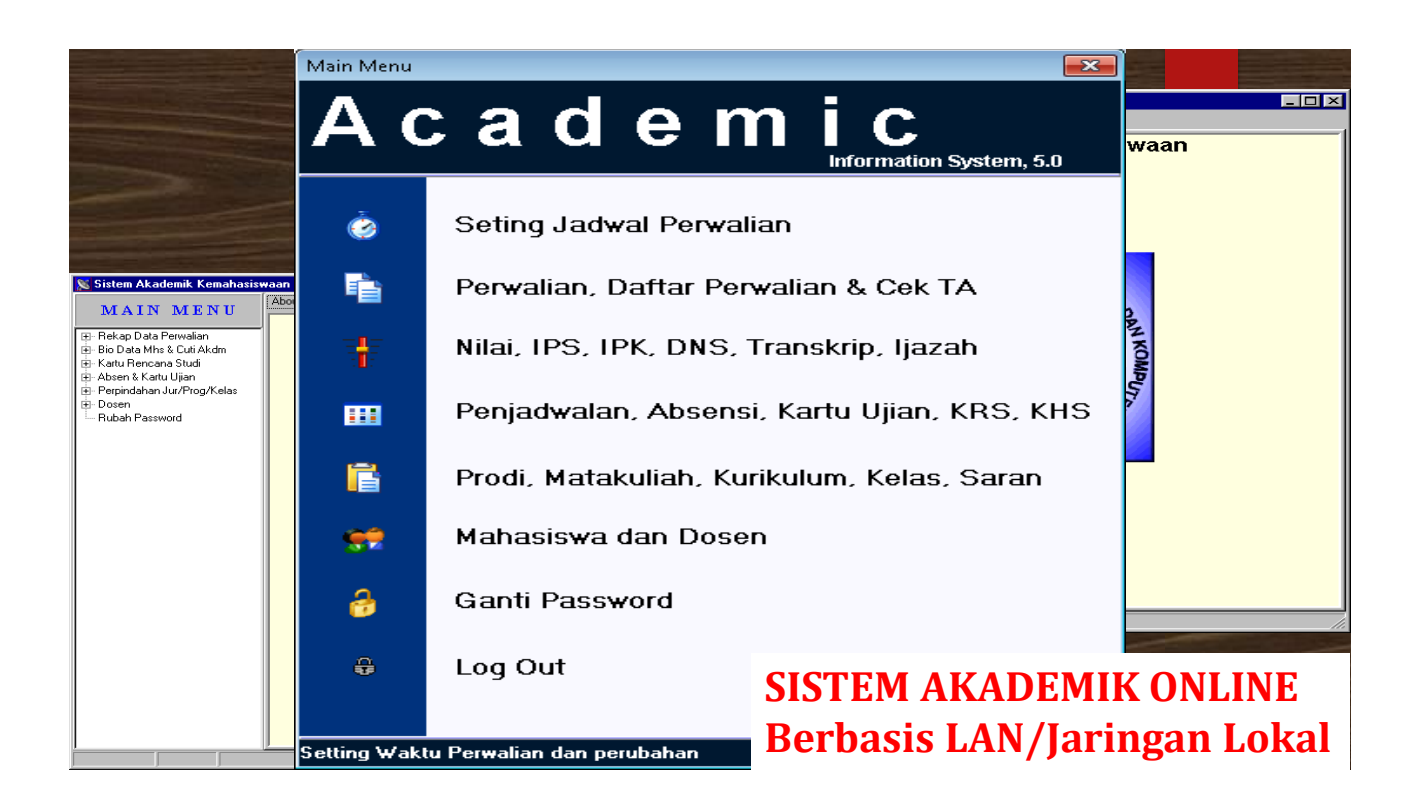

## **Cuplikan Kalender Akademik – Kls. KARYAWAN**

Dengan hormat,

Bersama ini kami beritahukan bahwa Perkuliahan pada semester yang akan berjalan di STMIK-IM akan di mulai pada hari:

Senin, 7-Februari-2022

Perlu kami sampaikan Kalender Akademik Semester yang akan datang, untuk dijadikan acuan perencanaan dalam pelaksanaan kegiatan belajar mengajar di STMIK-IM, sbb.:

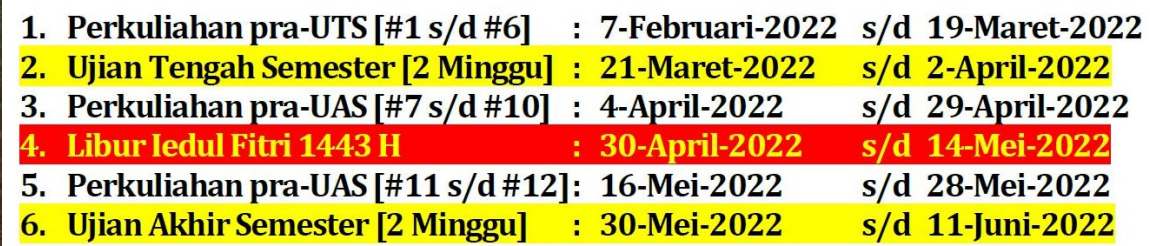

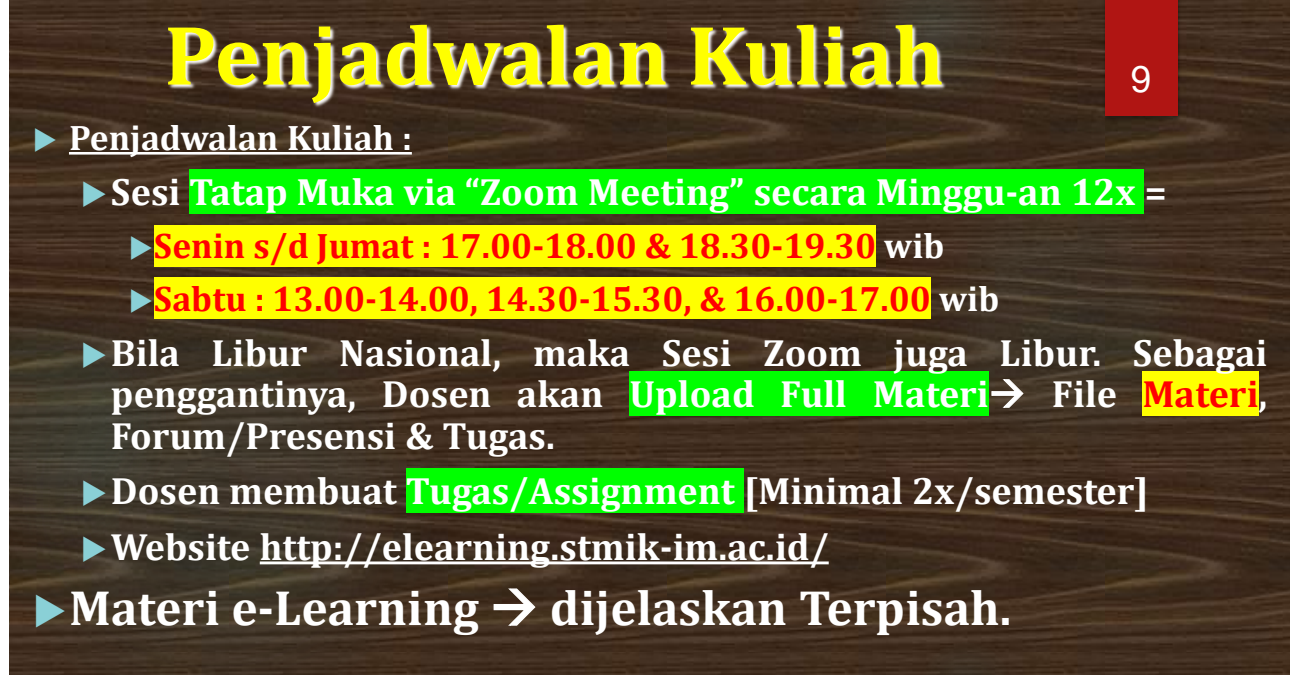

#### 10 **Jadwal Zoom Kls KARYAWAN >> STMIK-IM Jadwal terkini di http://aim.stan-im.ac.id/**

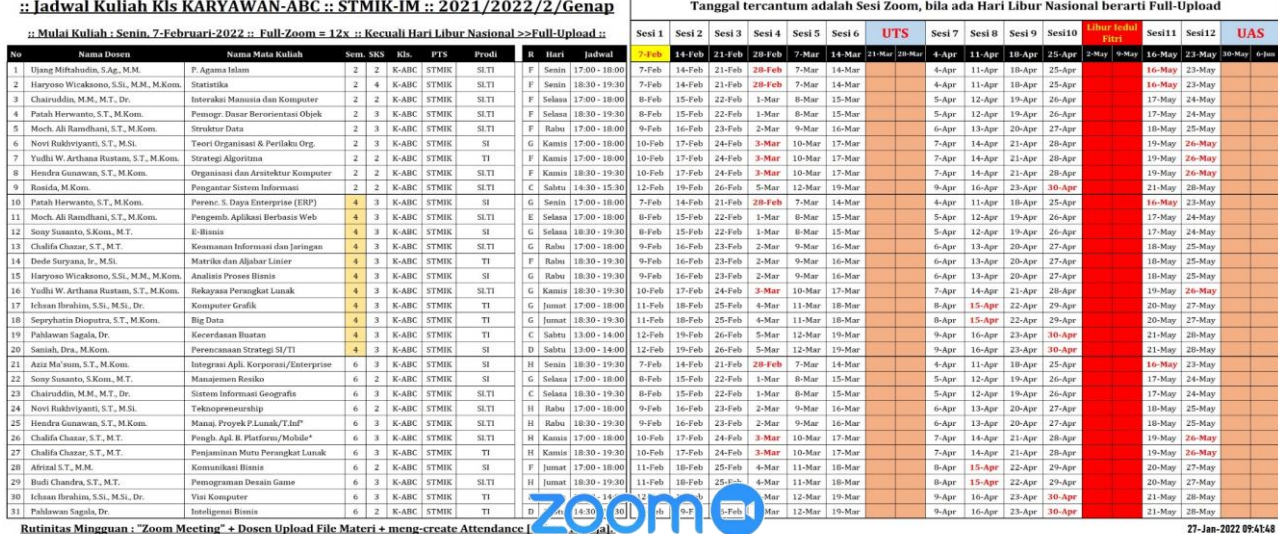

Rutinitas Mingguan : "Zoom Meeting" + Dosen Upload File Materi + meng-create Attendance |<br>Bila hari Libur Nasional : Dosen akan Full-Upload Innengupload File Materi. Presensi/Attendance | Experiment Co<br>Tugas| Tugas dari Do

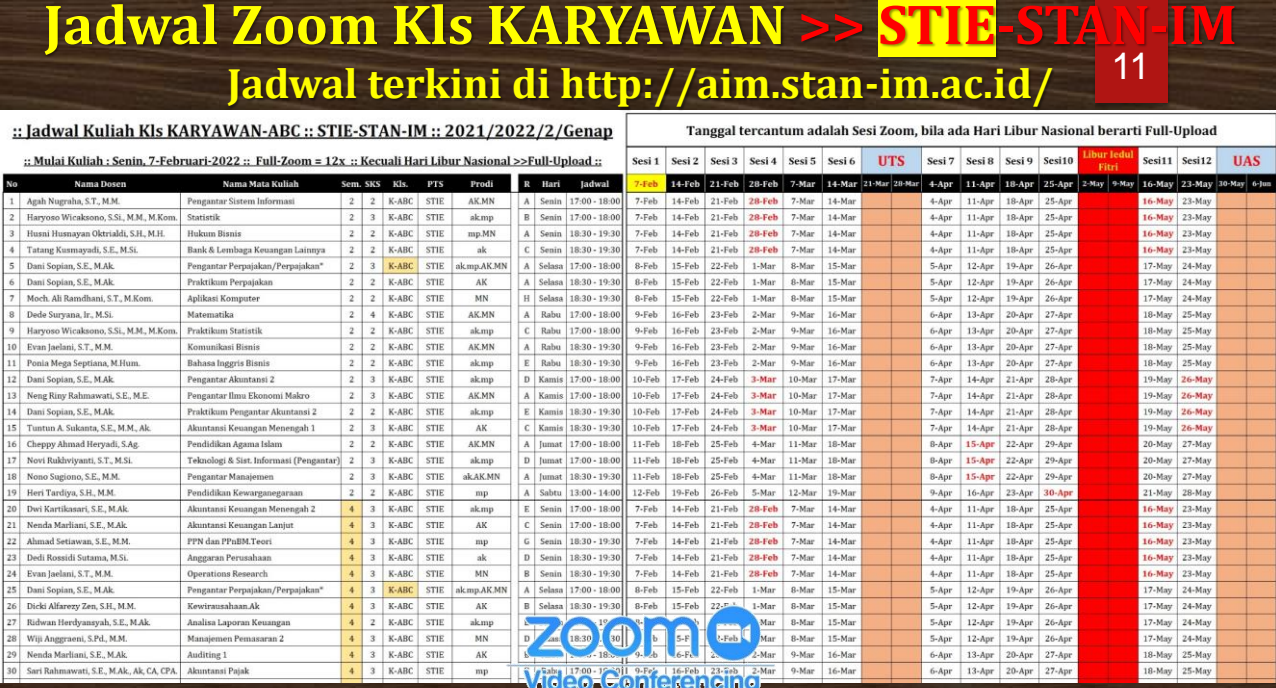

# **Perwalian :**

**Mengontrak mata kuliah pada semester tsb.** → **WAJIB dilakukan. Dilaksanakan oleh Program Studi** →

**Perwalian Manual &/ Online** <sup>→</sup> **Sumber Data**

**Bila Nama Anda belum tercetak di Absen Kuliah besar kemungkinan Anda belum PERWALIAN. Bila belum PERWALIAN berarti Anda tidak terdaftar di UTS & UAS. Hubungi Ka.Prodi secepatnya !!!**

12

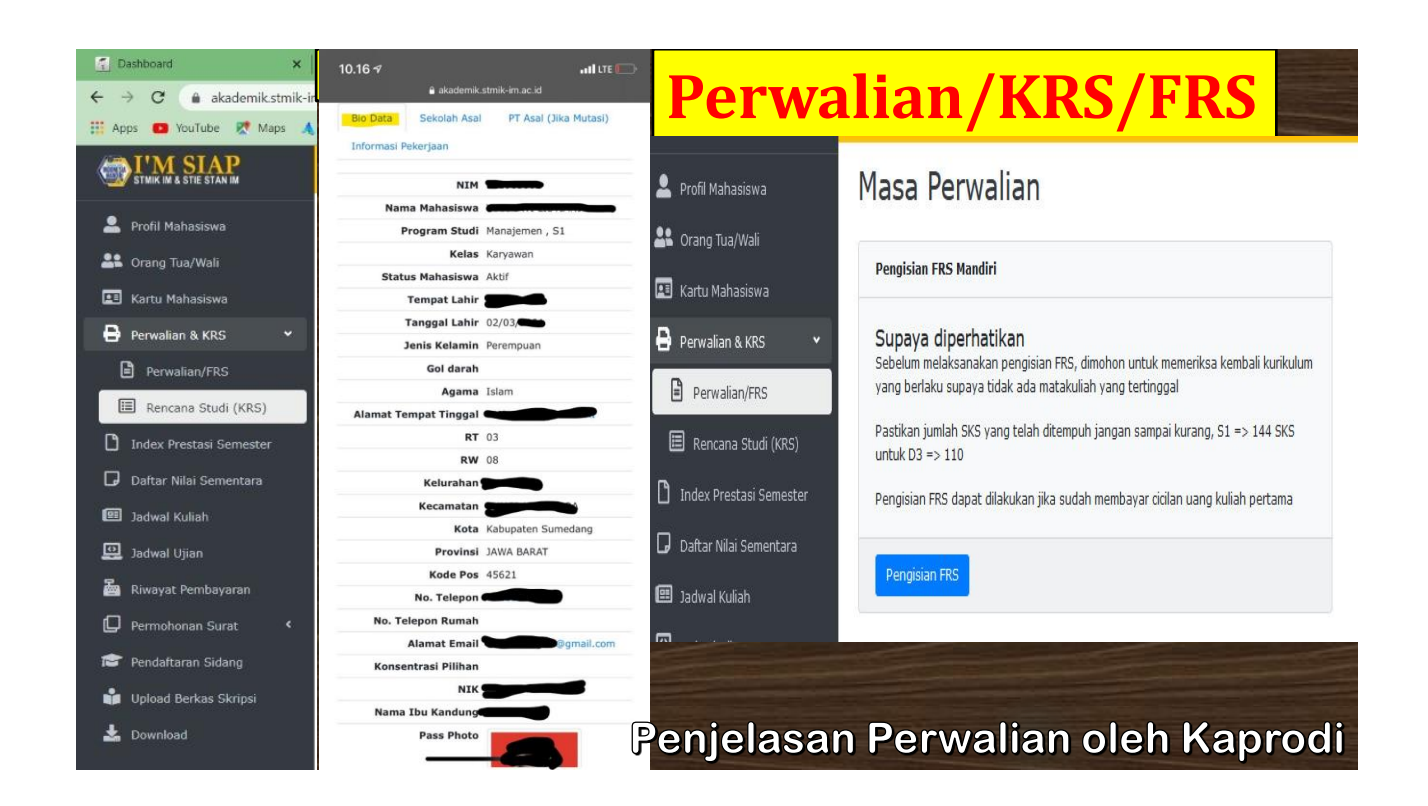

#### **Ini contoh Presensi Kuliah** → **Kondisi Normal. Darurat Covid = Presensi Online**  → **Forum di e-Learning + Presensi [Attendance]**

**RMATIKA DAN KOMPUTER INDONESIA MANDIRI** 40272, Tlp. 022-7272672, 022-7208180 Fax, 022-7271693 im.ac.id

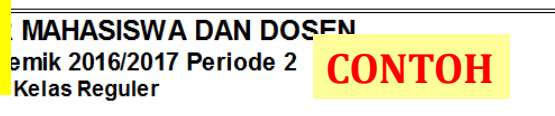

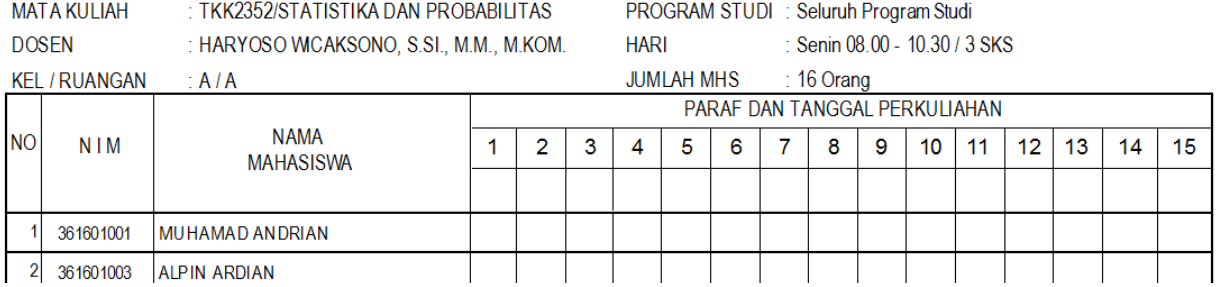

**Nama Anda harus tercantum di Absen Mata Kuliah yang Anda Ambil, sesuai KRS/Perwalian. Bila tak ada, bisa jadi Anda tidak berhasil dlm Proses Perwalian**

# **ABSENSI KEGIATAN BELAJAR MENGAJAR**

### : Jadwal UAS Kls Karyav **CONTOH** lai Senin, 24-Mei-2021 ::

:: Dilaksanakan secara online/TakeHome Lest melalui page e-Learning masing-masing mata kuliah :: .: Jadwal Ujian di susun <mark>urut</mark> berdasarkan <mark>Waktu, PTS</mark> & Nama <mark>Mata Kuliah</mark> .:

#### Senin, 24-Mei-2021, 17.00wib

UAS KRY-ABC :: STMIK : Komputasi Numerik/Harvoso Wicaksono, M.M., M.Kom. :: Senin, 24-Mei-2021, 17.00wib UAS KRY-ABC :: STMIK : Manajemen Rantai Pasok/Harvoso Wicaksono, M.M., M.Kom. :: Senin, 24-Mei-2021, 17.00wib UAS KRY-ABC :: STMIK : Sistem Digital/Pahlawan Sagala, Dr. :: Senin, 24-Mei-2021, 17.00wib UAS KRY-ABC :: STMIK : Sistem Manajemen Basis Data/Hendra Gunawan, S.T., M.Kom. :: Senin, 24-Mei-2021, 17.00wib UAS KRY-ABC :: STMIK : Sistem Pendukung Keputusan/Hendra Gunawan, S.T., M.Kom. :: Senin, 24-Mei-2021, 17.00wib UAS KRY-ABC :: STMIK : Teknik Riset Operasi/Pahlawan Sagala, Dr. :: Senin, 24-Mei-2021, 17.00wib UAS KRY-ABC :: STIE : Decision Support System/Evan Jaelani, S.T., M.M. :: Senin, 24-Mei-2021, 17.00wib UAS KRY-ABC :: STIE : E-Business/Ismayaini Ahmad Zais, S.T., M.M. :: Senin, 24-Mei-2021, 17.00wib UAS KRY-ABC :: STIE : Manajemen Operasi/Evan Jaelani, S.T., M.M. :: Senin, 24-Mei-2021, 17.00wib UAS KRY-ABC :: STIE : Manajemen Strategik/Nur Hayati, Hj., M.Si., Dr. :: Senin, 24-Mei-2021, 17.00wib

### **Di jadwalkan pada Hari Senin s/d Sabtu Ujian Tengah Semester & Ujian Akhir Semester via Web e-Learning.**

#### KARTU UJIAN UTS SEMESTER GANJIL TAHUN AKADEMIK 2004/2005

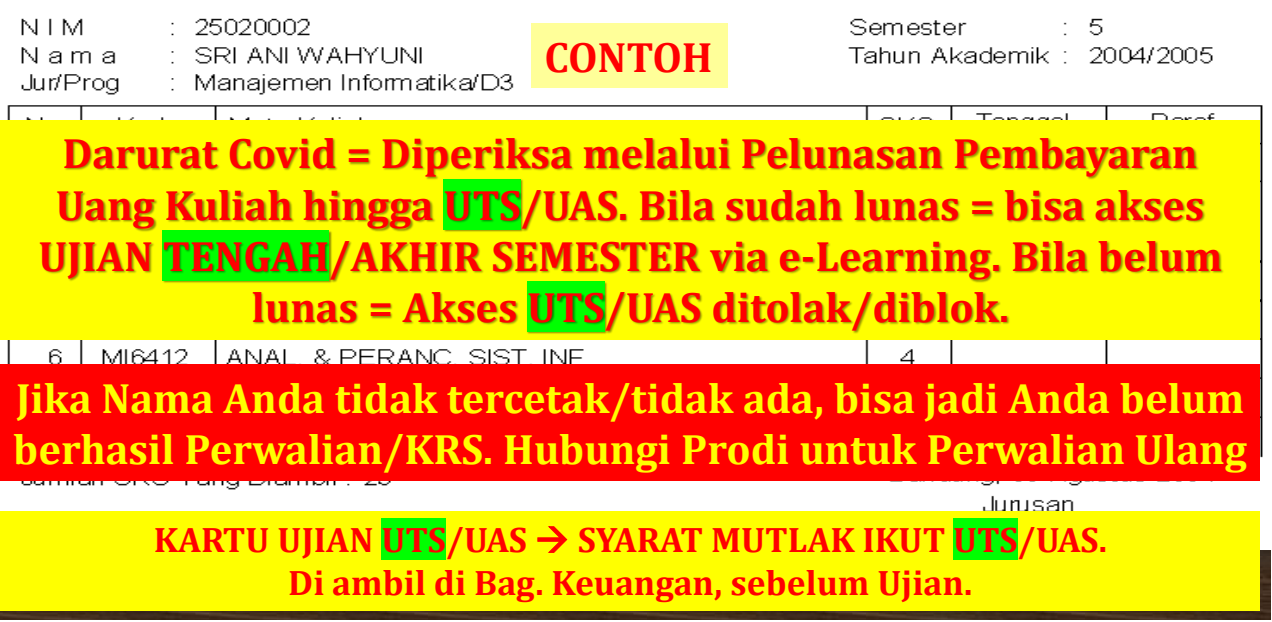

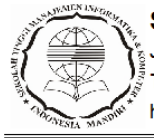

#### **STMIK IM**

Jl. Jakarta No 79 Bandung, Kode Pos: 40272 Tip. 022-7272672, 022-7208180 Fax. 022-7271693 http://stmik-im.ac.id, email : info@stmik-im.ac.id

#### **DAFTAR PESERTA DAN NILAI UTS** Tahun Akademik 2016/2017 Periode 2

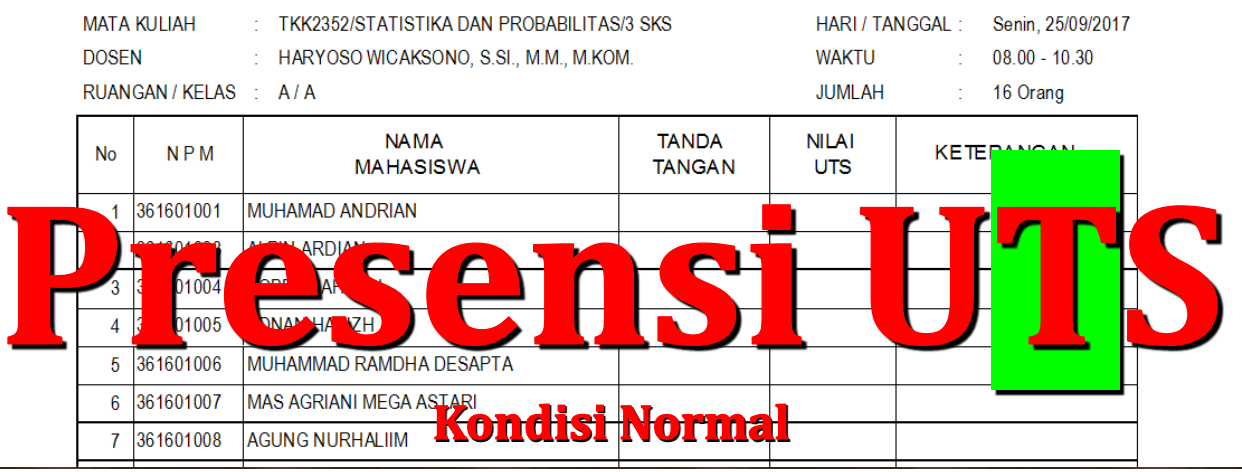

### 18 **Mahasiswa/[http://akademik.stmik-im.ac.id]/ &/ Grading e-Learning. Normal & Darurat Covid = Nilai akan ditampilkan di portal**

#### **STMIK IM**

Jl. Jakarta No 79 Bandung, Kode Pos: 40272 Tlp. 022-7272672, 022-7208180 Fax. 022-7271693 http://stmik-im.ac.id, email:info@stmik-im.ac.id

### **Contoh**

#### **DAFTAR PESERTA DAN NILAI UAS** Tahun Akademik 2016/2017 Periode 2

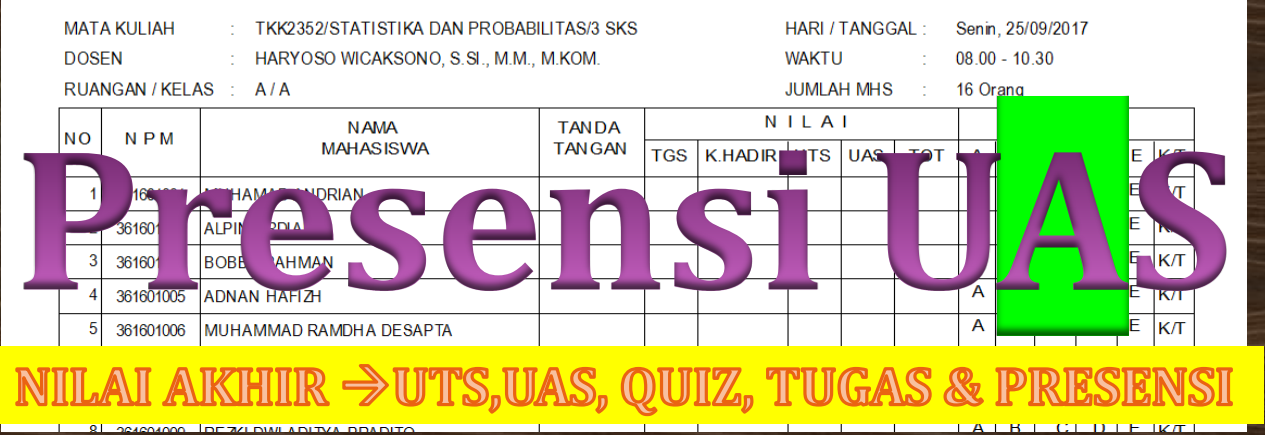

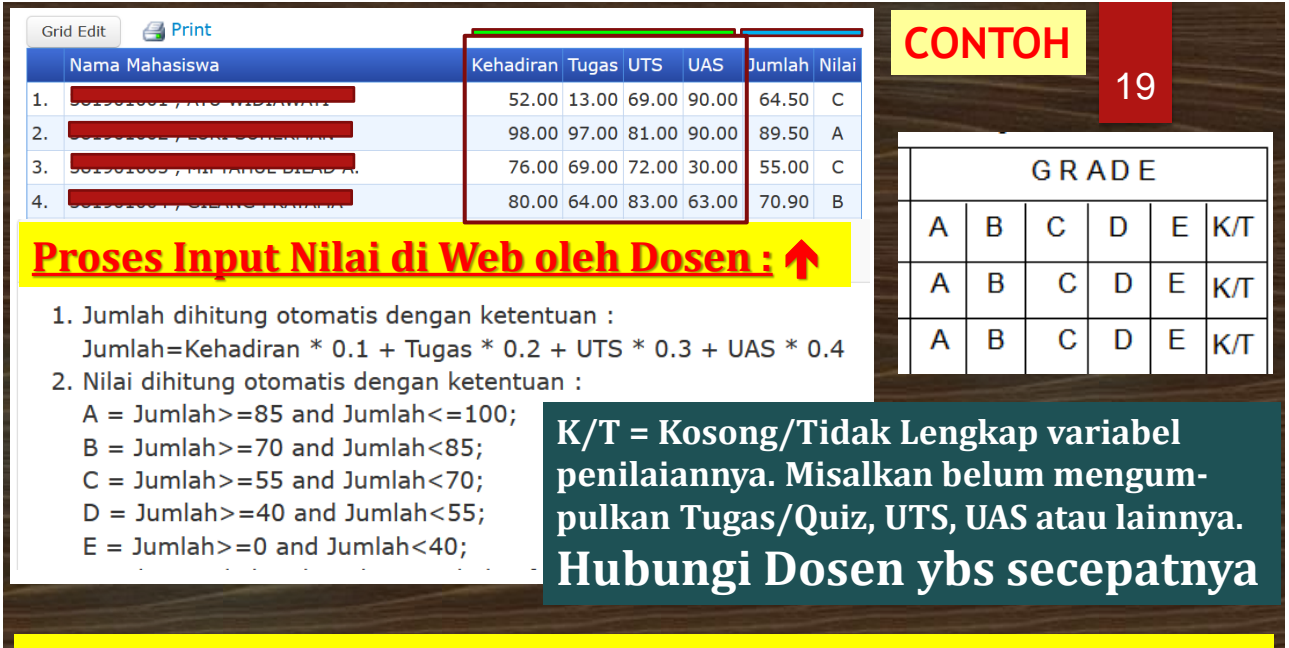

# NILAI AKHIR →UTS,UAS, QUIZ, TUGAS & PRESENSI

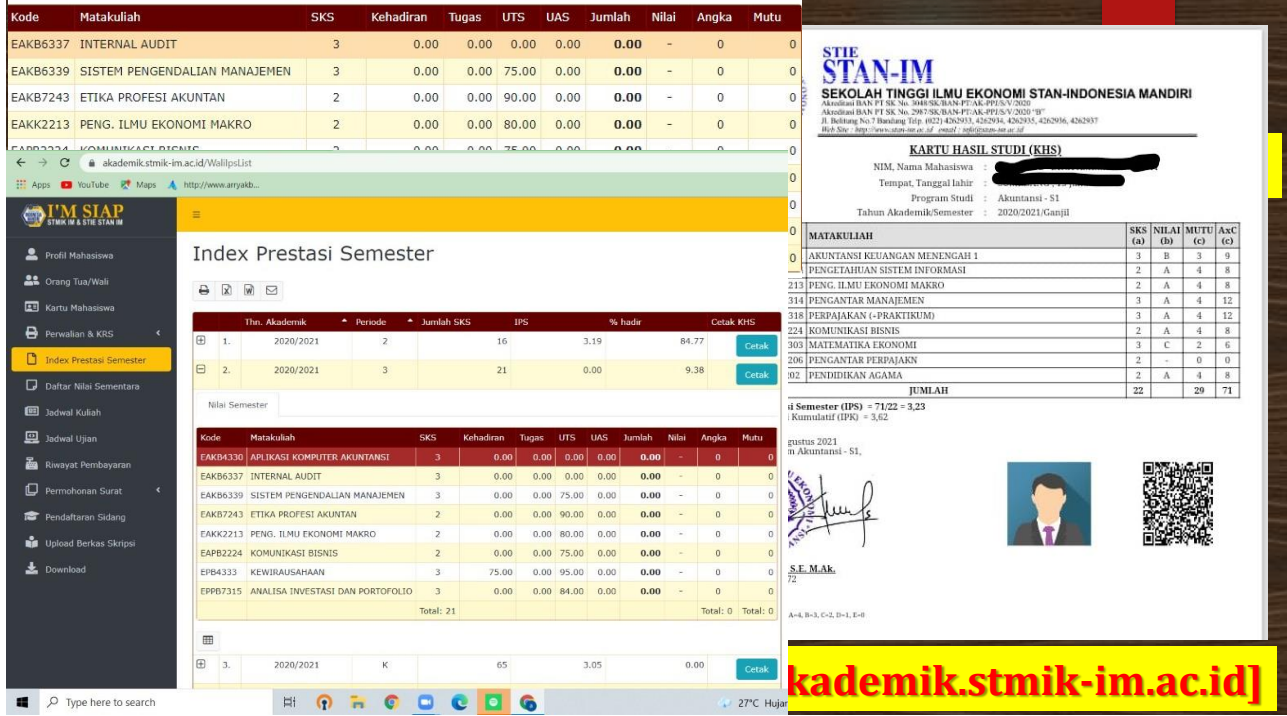

l

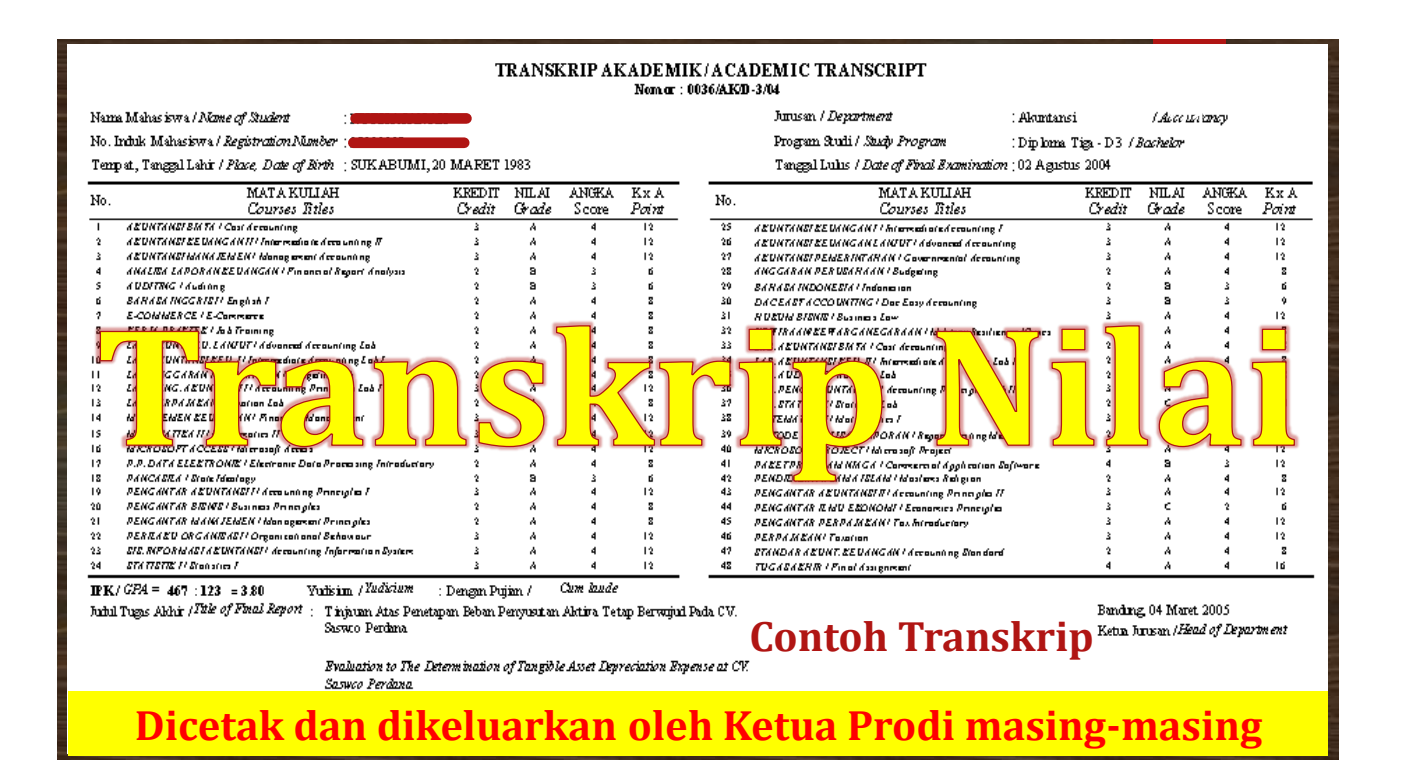

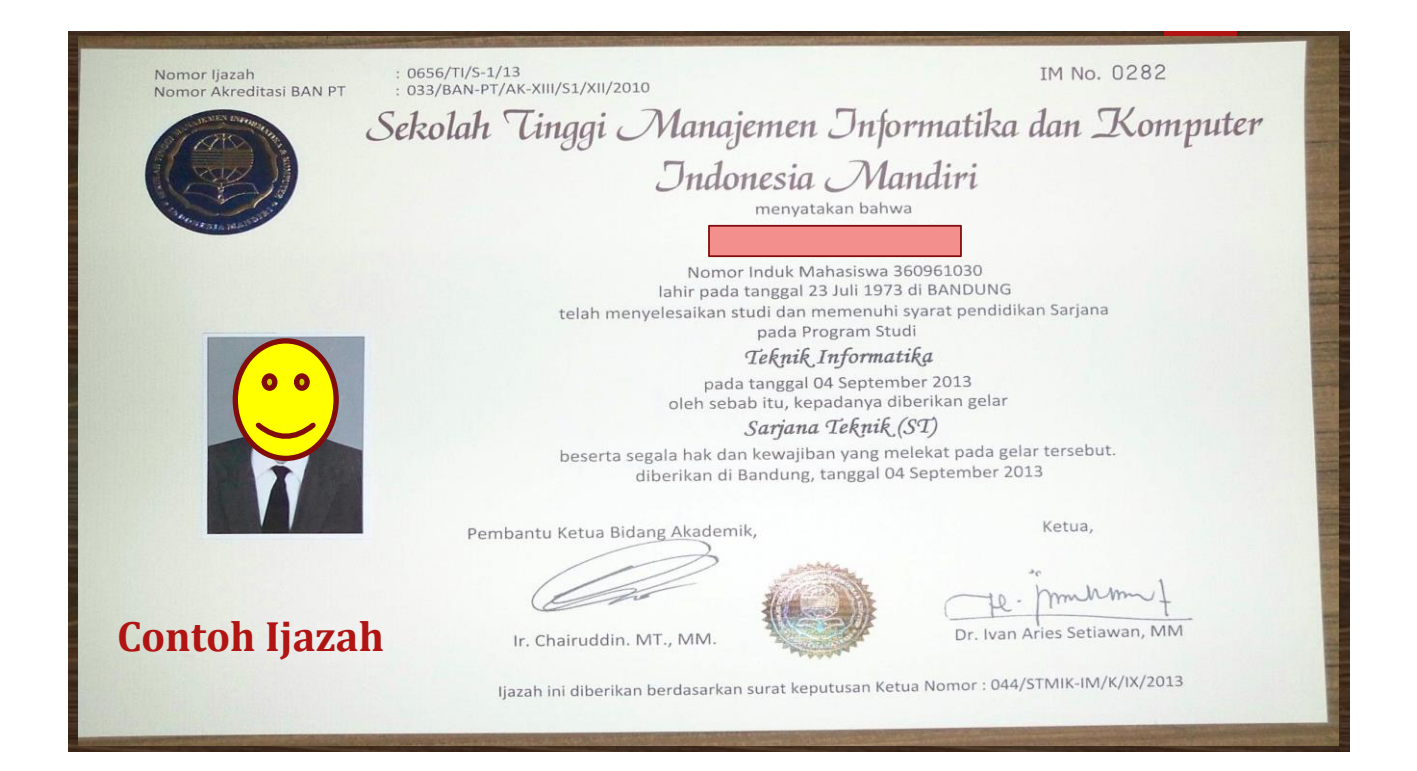

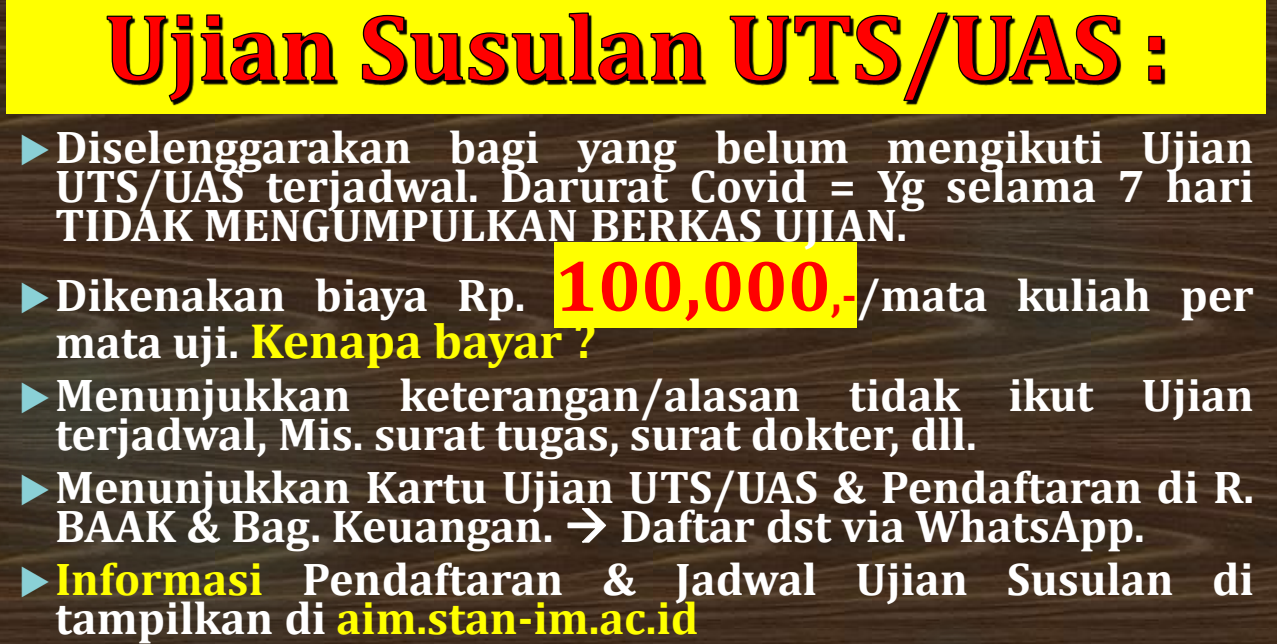

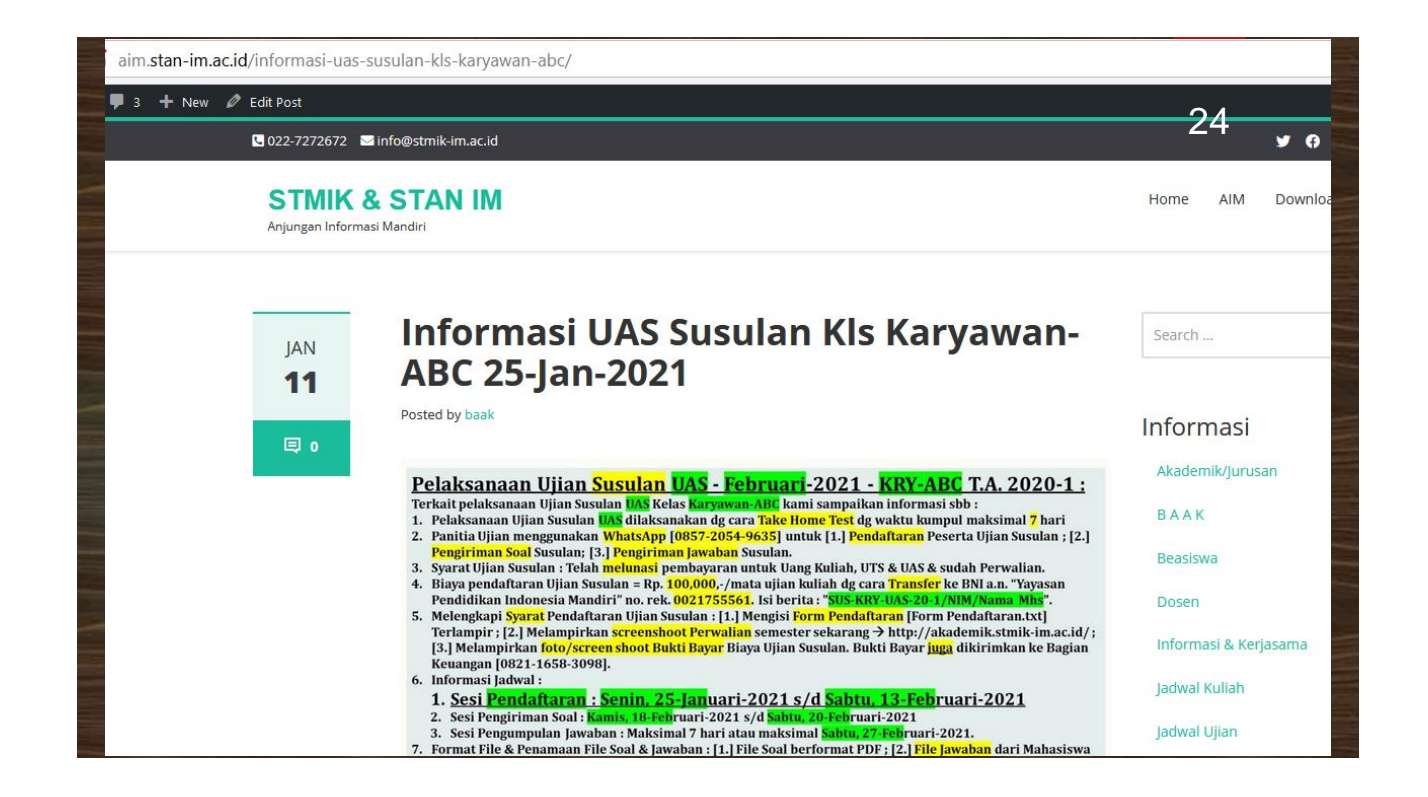

# **Proses berulang seperti**

# **saat Sebelum UTS :**

**Jadwal** UTS → identik dg Jadwal UAS → beda Tanggal **Kartu Ujian** UTS → identik dg Kartu Ujian UAS

- Jadwal UTS **SUSULAN** → identik dg Jadwal UAS SUSULAN → beda Tanggal. **Biaya** & **Informasi** UTS SUSULAN → identik dg Biaya & Informasi UAS SUSULAN  $\rightarrow$  beda Tanggal
- **Pembayaran UTS** → identik dg **Pembayaran UAS** → beda Tanggal
- Jarak waktu antara UTS & UAS sekitar **6** Minggu

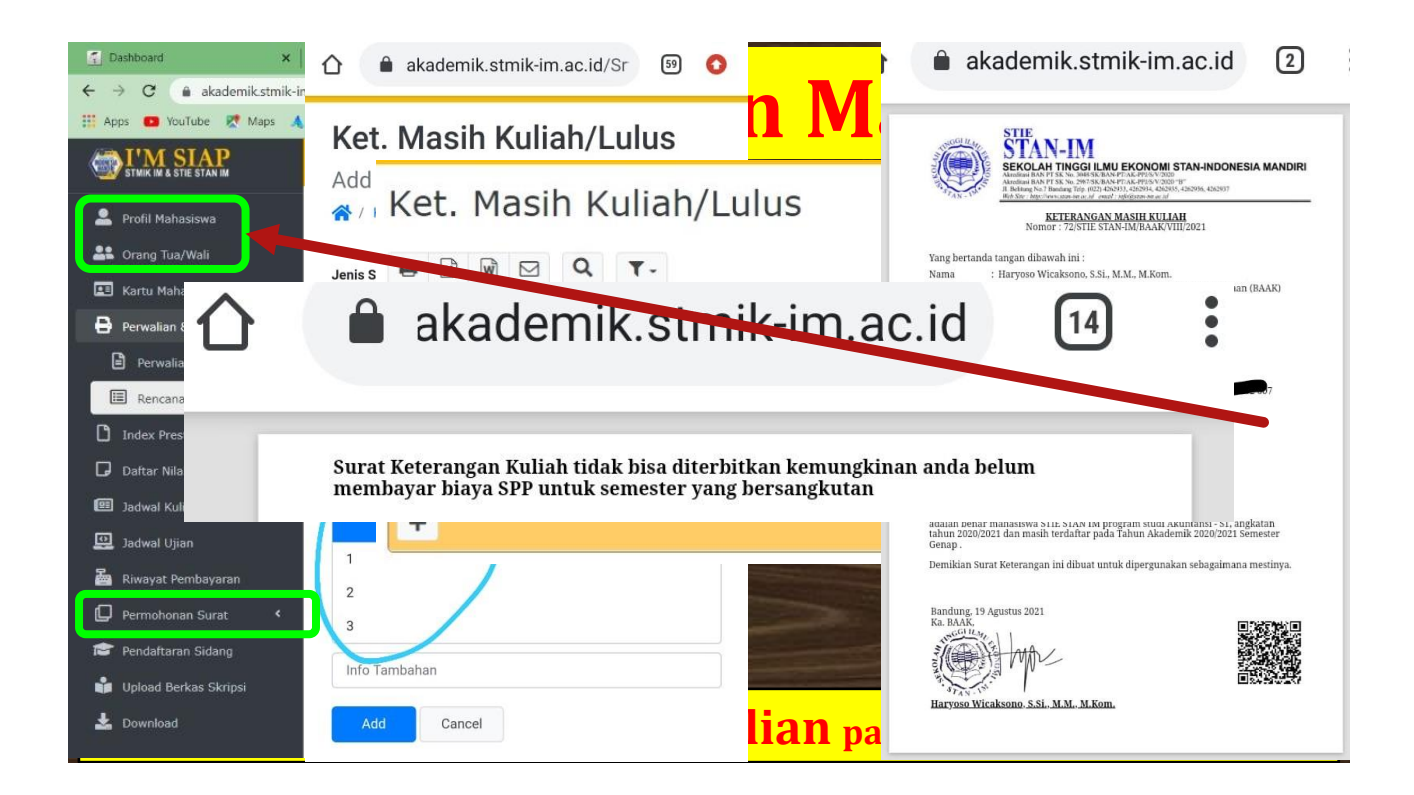

25

**kunjungi kami di: <http://www.stmik-im.ac.id/> <http://www.stan-im.ac.id/> [http://aim.stan-im.ac.id](http://aim.stan-im.ac.id/) [http://aim.stmik-im.ac.id](http://aim.stmik-im.ac.id/) [http://elearning.stmik-im.ac.id](http://elearning.stmik-im.ac.id/) http://www.imandiri.id/ [http://yosnex.wordpress.com](http://yosnex.wordpress.com/)**

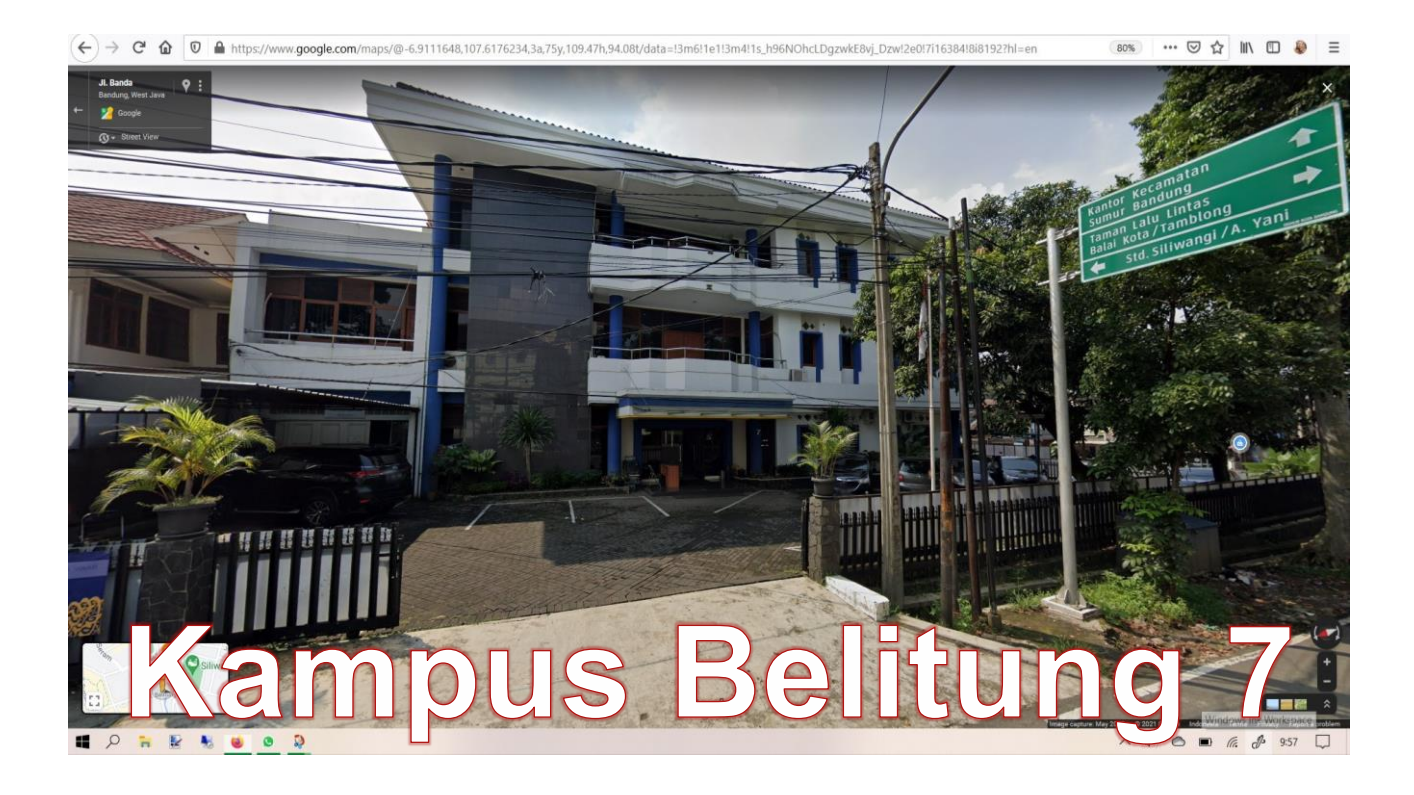

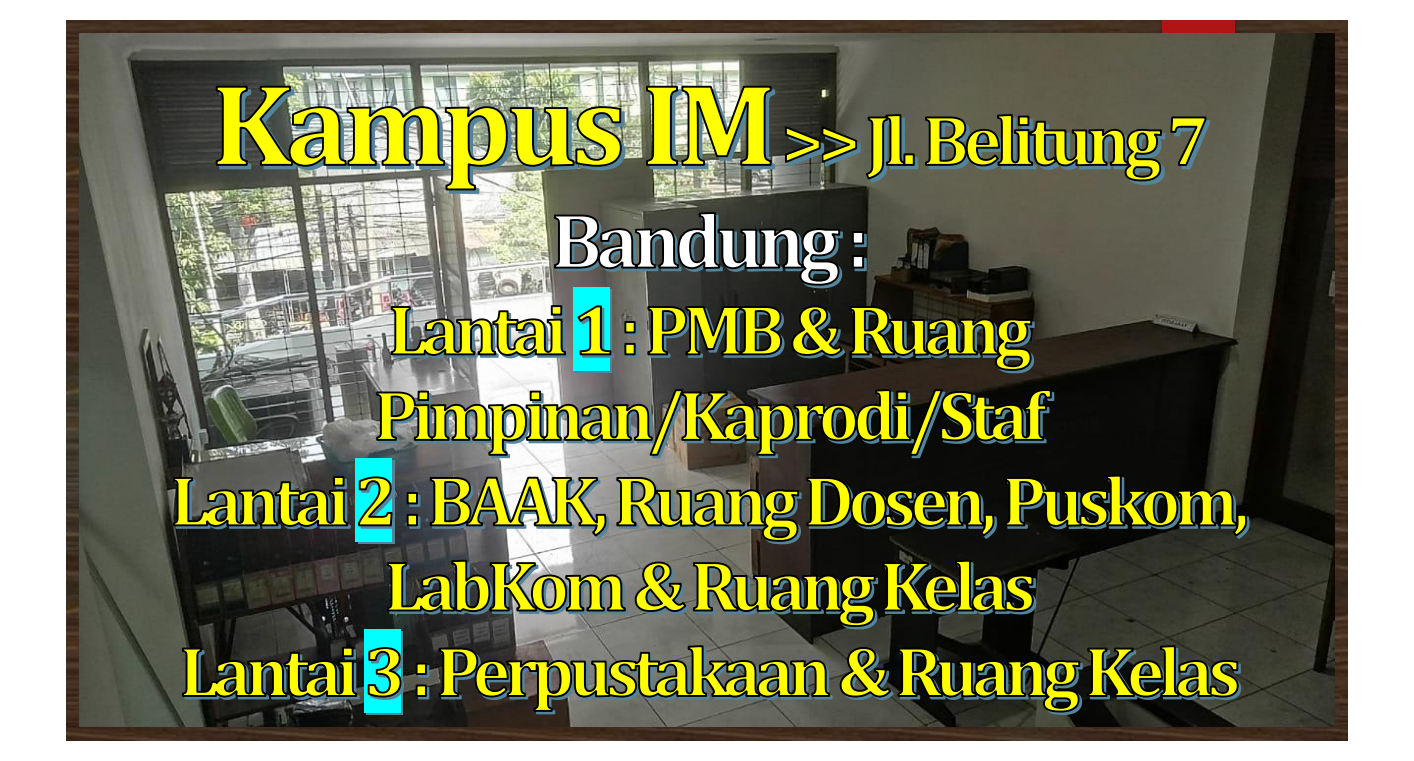

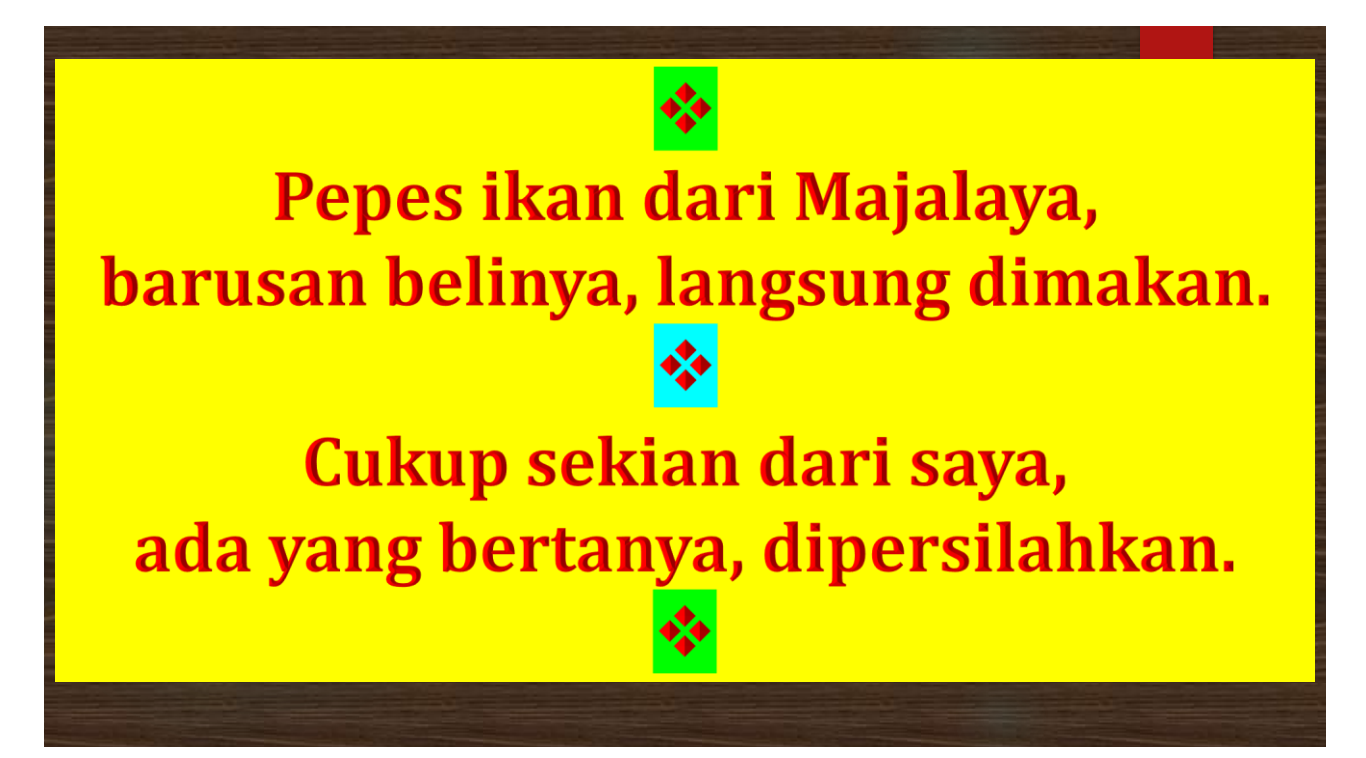

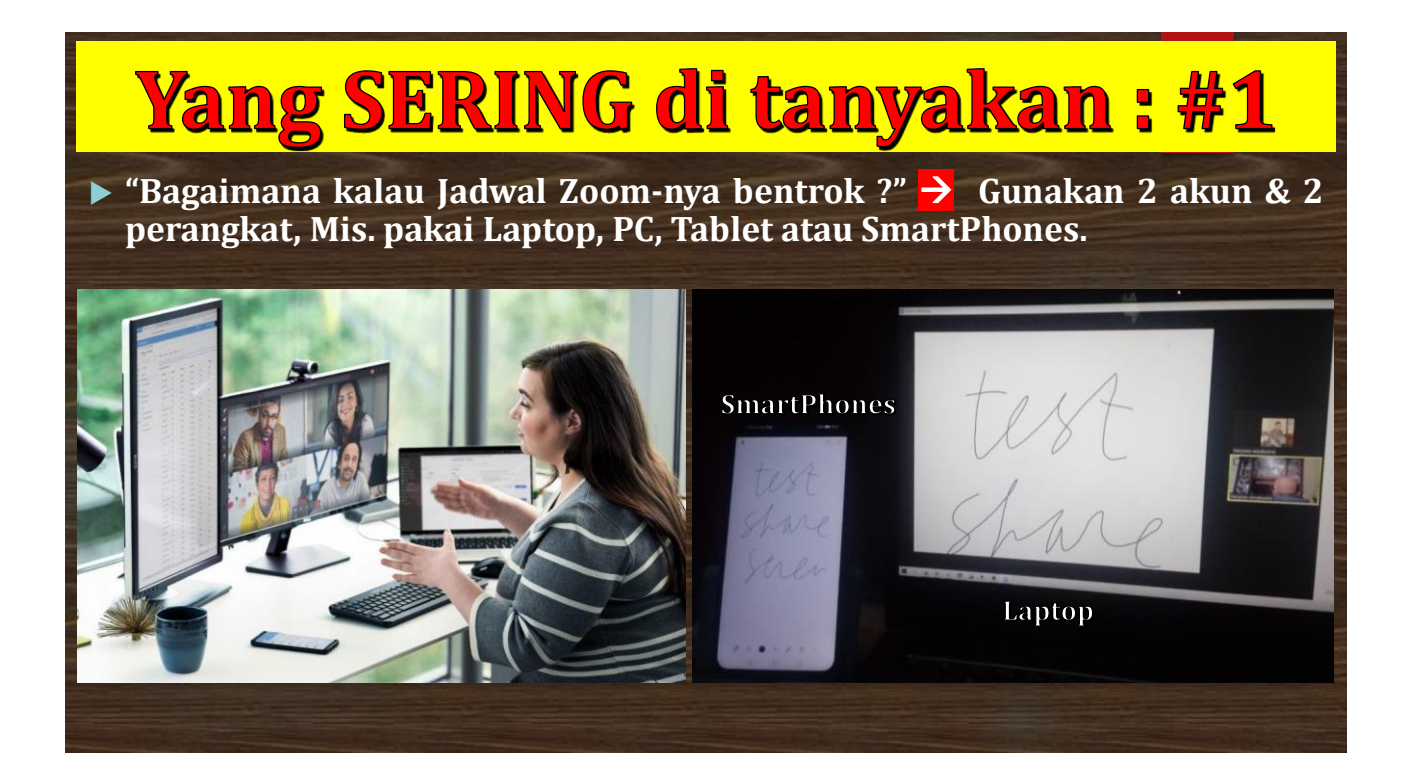

#### **Yang SERING di tanyakan: #2 "Bagaimana kalau terlambat mengumpulkan Jawaban atau terlambat upload Jawaban UTS/UAS ?"** → **Ikut Ujian Susulan. "Bagaimana kalau sesi Zoom tidak bisa hadir atau tidak bisa mengikuti Zoom ?"** → **Pelajari mandiri File Materi pada sesi tsb. Jangan lupa isi kehadiran/ Attendance. "Bagaimana kalau nama mahasiswa TIDAK MUNCUL di daftar Peserta UTS/UAS ?"** → **Hubungi Kaprodi untuk check status Perwaliannya. "Bagaimana saya mendapatkan kontak WA Kaprodi ?"** →**4 d** Haryoso Wicaksono, S.Si., M.M., M.Kom. GET SOCIAL **INFO CONTACT US** Jl. Jakarta No 79. Bandung 40272 Informasi Mandiri  $f \times G$ Phone: +6282178798979 Kemahasiswaan E-mail: admin@stmik-PMB im.ac.id Jurnal Informasi Contact Center:<br>Prodi SI +62 813 8610 0076<br>Prodi MN. +62 812 2429 725 7<br>Prodi AK +62 852 9543 0708 Prodi TI +62 811 2281 505 PUSKOM +62 856 2130 567 BAAK +62 813 2049 7450

#### Google youtube haryoso wicaksono e-Learning 2016 Semua Berita Gambar Maps Lainnya -Alat penelusuran Sekitar 41 hasil (0,46 detik) e-Learning 2016 - YouTube **You Tube** https://www.youtube.com/playlist?list... ▼ e-Learning 2016. haryoso wicaksono; 14 videos; 29 views; Updated today. Play all. Share. Loading. ... MAHASISWA 02 Selintas Web e Learning. by haryoso ... DOSEN 21 Forum Diskusi & Daftar Hadir - YouTube https://www.youtube.com/watch?v=cAVtceO2FRo 17 Feb 2016 - Diunggah oleh haryoso wicaksono haryoso wicaksono. SubscribeSubscribedUnsubscribe 1010 ... is >8:24 not available right now. Please try ... MAHASISWA 02 Selintas Web e Learning - YouTube https://www.youtube.com/watch?v=GHh6OfjqmFo <u>Futoria</u> **TAG** 20 F<br>MAI C fint<br>shee A <u>li</u> a  $\int_{0}^{1}$ 0 yoso wicaksono